# **CSSE 120 – Introduction to Software Development**

# **Exam 1 – Format, Concepts, What you should be able to do, and Sample Problems**

**Format**: The exam will have two sections:

- **Part 1: Paper-and-Pencil**
	- o **External resources allowed**: An 8.5 by 11 sheet of paper (back and front) "cheat sheet" with whatever you want on it (printed or handwritten).
		- You would be wise to create your own cheat sheet (working with someone else is fine) as that will maximize both your learning and your score on the exam.
	- o **Points**: Approximately 25 of 100
- **Part 2: On-the-computer**
	- o **External resources allowed**:
		- Any printed or handwritten materials you choose to bring, including notes, books, handouts, printouts, whatever
		- Your own computer and any external drives attached to it
		- Your own SVN repository
		- Anything on the Internet, subject to: *During the exam, you may not communicate in any way with any human being other than your instructor (or other exam proctor). No email, no chat, etc.*
	- o **Points**: Approximately 75 of 100

In the following, we have tried to list *everything* **that you might be expected to demonstrate on the exam**, plus *sample problems* for as much of that as practical. But please note:

- This is not a *contract*; it is only our *best-effort* to list everything you might be expected to demonstrate on this exam.
- The sample problems that will follow are just that *samples*. **The problems on the exam may look both** *similar to* **and somewhat** *different from* **the samples***.*

*Critical*

# **Concepts of software development that you might be asked to** *explain* **include:**

- 1. The difference between a *specification* and an *implementation*, and what a *specification* of a function should include. What a *pre-condition* is and why they are important.
- 2. *Documentation*: how and why we put *internal comments* and *documentation strings* (*doccomments*) in our programs
- 3. *Software development tools*: what is provided by a typical, modern:
	- a. Integrated Development Environment (IDE)
	- b. Version control system

*Items with a triple beta next to them, like this one, are important items that you will NOT see on Exam 1*

- c.  $\beta\beta\beta$  Debugger 4. *Software development processes*:
	- a. BBB What are some important *phases* of software development?
	- b. What is *procedural decomposition*? *Critical*
	- c. What is a *compiler*? An *interpreter*?
	- d. What is the difference between a *compile-time error* and a *run-time error*? *Syntax* and *semantics*?
	- e. What is an *algorithm*?
- 5. Key ideas of *functions*, including:
	- a. Why are functions useful?
	- b. What is the difference between a *function call* and a *function definition*?
	- c. How does one send information *to* a function? *Back from* a function? What is a *parameter* and how is it used?
	- d. What does it mean when we say that *variables* are *local* to a function? Why is the locality of variables a useful characteristic?
	- e. Where does execution go when a *function call* is executed? When the function completes its execution? When a *return* statement is encountered?
	- f. When a variable is used as an *argument* in a function call, does that send the *name* of the variable or the *value* of the variable to the function? How about when a variable is *returned* from a function?
- 6. Key ideas of *object-oriented programming*, including:
	- a. What makes objects different from traditional data types, namely: *objects know stuff* (stored in *instance variables*) and *can do stuff* (via *methods*)
	- b.  $\beta\beta\beta$  Why object-oriented programming is valuable
	- c. The difference between a *function* and a *method*, and the different notations for invoking them
	- d. The difference between an *object* and a *class* to which that objects belongs
	- e. βββ The difference between *accessor* and *mutator* methods
- 7.  $\beta\beta\beta$  What is the difference between the  $int$  and  $float$  data types? What are the limitations of each? When should use one and when the other?
- 8. What is a *sequence*? Why are they important? What does it mean to *index* into a sequence? What is the difference between the *sequence* types: *list*, *tuple*, *string*? For each, when should one use it instead of another sequence type?
- 9. The implications of the fact that variables in Python are *names* that point to *values* in memory, that is, variables are *references* to their values. How to use *box-and-pointer diagrams* to trace, understand and depict the behavior of variables that reference their values. Exactly what an *assignment statement* does; what a *function call* does regarding *actual arguments* and *formal parameters*. What is a *mutator* and why is it useful? dangerous?

*This entire section (on functions) is critical*

*Critical*

*Critical*

# **Concepts that you might see on** *code* **that you** *read* **and** *write* **include:**

*Sample problems* of each of these items appear *later in this document*. If you don't understand what an item here is asking, see if the example problem clarifies matters for you.

*Items with a triple beta next to them are important items that you will NOT see on Exam 1.*

- 1. **Variables and assignment, including**  $\beta\beta\beta$ simultaneous assignment  $(x, y = ... , ... )$ and  $\beta\beta\beta$  operator assignment (sum += ...)
- 2. **Data types**: *int*, *float*, sequences (*lists*, *strings*, *tuples*, *range* expressions)
- 3. **Arithmetic and character expressions**, including those involving:
	- Operators: **+ \*** / //
	- Math functions: **abs cos sin pi sqrt**
	- βββ Character functions: **ord** chr
- 4. The *input* function, including:
	- Providing a prompt
	- Converting an input string into a number (integer or floating-point) using *int* and *float*
	- $\theta$   $\beta\beta\beta$  Stripping whitespace from the beginning and end of an input string (using *strip*)
	- $\theta$   $\beta\beta\beta$  Splitting an input string into a list of strings (using *split*) and then converting the strings in the list into appropriate types
- 5. The *print* function, including:
	- Printing on multiple lines or on the same line
	- Using a string's *format* method and associated format specifiers to do formatted output, especially: columns lined up on decimal points, centering
- 6. **Sequences**: *Lists*, *strings*, *tuples* and *range* expressions. Including:
	- $\bullet$  *Indexing* and  $\beta\beta\beta$  *slicing*, including negative indices. Accessing characters inside strings inside lists, etc.
	- The *len* function
	- Concatenation  $(s1 + s2)$ and  $\beta\beta\beta$  duplication (s  $*$  n)
- BBB String methods like: *capitalize* count *find format index join lower replace strip split title upper*
- βββ List methods like: **append count** *index insert remove reverse sort*
- 7. **Definite loops**, including:
	- *Counted* loops through a *range* expression
	- Looping *directly* through a list or string
	- Looping through a list or string using its *indices* as generated by a *range* expression
- 8. **Functions and methods**, including:
	- Function *definitions*, including parameters
	- Function and method *calls*, including those with actual arguments
	- **•** Returning a value from a function and capturing/using returned values
	- *Mutators* and mutable parameters
	- **•** *βββ Optional parameters* defining, using
	- Functions that call functions
- 9. **Objects**, including statements that:
	- *Construct* an object
	- Apply a *method* to an object
	- Reference an *instance variable* of an object

zellegraphics and create as examples of *classes*, *constructors*, *methods* and *objects*

#### 10. **Conditionals**, including:

- The three forms:
	- **if if-else**
	- **if-elif-elif...-else**
- *Relational operators* on numbers/strings: **< > <= >= == !=**
- *Boolean operators*: **and or not**
- 11. *import* **statements**, in two forms: **import blah import blah as foo**

# **For the** *Paper-and-Pencil* **portion of Exam 1, students should be able to:**

- 1. **Trace by hand short snippets of code (less than 15 lines or so)** and show:
	- *what gets printed,* or the
	- *values of indicated expressions*.
- **2. Explain important concepts of software development,** chosen exclusively from the list on page 2.

*Sample problems* appear *later in this document*. If you don't understand what an item here is asking, see if the example problem clarifies matters for

you.

### **For the** *On-the-Computer* **portion of Exam 1, students should be able to:**

- 1. *Write short programs and/or functions* that are examples of the *input/compute/output pattern*. Be able to:
	- a. Use the **input** function to get input from the console, including:
		- Provide a prompt
		- Convert an input string into a number (integer or floating-point) using the **int** and **float** functions
	- b. Use *variables* to store the input and perform numeric computations using:
		- Operators: **+ \* / // % \*\***
		- Functions: **abs cos sin pi sqrt round**
	- c. Use *print* to display results on the console, all on one line or on separate lines
- 2. *Define functions* that have *parameters* and (possibly) *return values*. Be able to:
	- a. Write the **def** portion of a function definition, given (in ordinary English) the name of the function and a description of its parameters.
	- b. Write the *function body*, using the *parameters* and other *local variables* as needed. Display an understanding of:
		- The fact that a parameter is a name for a *value* that comes into the function
		- The relationship of parameters and other local variables to variables with the same name outside the function
		- When and why to introduce local variables
	- c. *Return* a value if called for by the problem
- 3. *Call (invoke) functions,* both ordinary functions and *methods*, and use the *returned value* (if any), perhaps by capturing it in a variable. This includes calling functions that you write and functions that you did *not* write (but use).
- 4. Use *definite loops* and *sequences*
	- a. Write a *counted loop*, that is, a loop that iterates a given number of times, by using a *range* statement, in any of its three forms: *range(n) range(m, n) range(m, n, d)*
	- b. Use the *loop variable* as called for by the problem.
	- c. *Iterate through sequence* in either of two ways, as necessary:

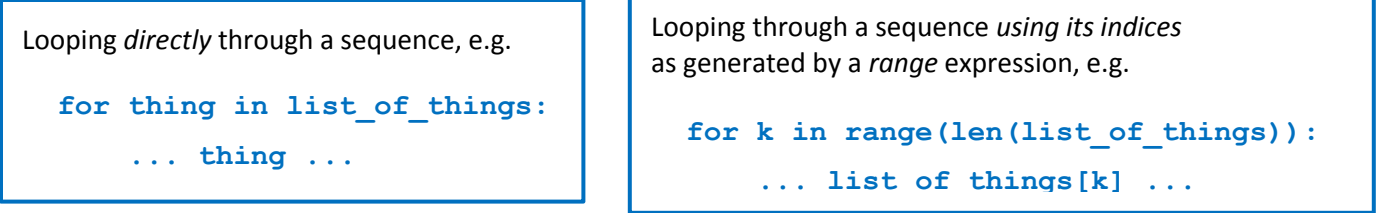

- d. Use the *Accumulator loop pattern* to accumulate things like a:
	- sum count product list string
	- coordinate or size of a graphics object  $\beta\beta\beta$  max/min
- e. Use the *len* function to obtain the length of a sequence. *Index* correctly (starting at 0).
- f. Iterate through two equal-length sequences in parallel.
- g. Iterate through a sequence in a problem that requires the index variable to be used in more than one way at each iteration.
- 5. Use *conditional* statements, in any of their 3 forms:

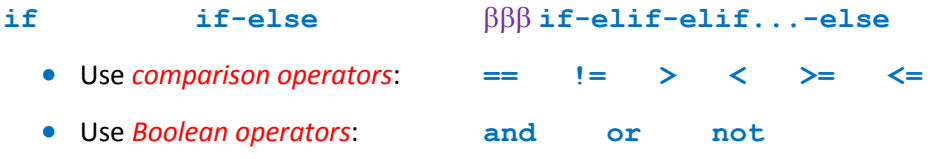

- 6. Use the *wait-until-event loop pattern*, using a *while* statement and *break* expression.
- 7. Use *objects*:
	- a. *Construct* an object that is an instance of a *class*
	- b. Apply *methods* to the object
	- c. Reference *instance variables* of the object (but note: usually we use *accessor* methods instead of directly accessing the object's instance variables)

Also, display an understanding of:

- d. How to determine what methods apply to an object
- e. The distinction between an object and a class that it is an instance of
- 8. *Apply* the above to *zellegraphics*:
	- a. Construct (and hence display) a GraphWin. Wait for the user to click the mouse.
	- b. Construct and use a Point, Line, Circle, Rectangle, Polygon, Text, Entry
	- c. Apply methods to the above, including (*not all of these apply to all of the above!*):
		- *draw undraw move getMouse close*
		- *getters* like: *getX getY getCenter getRadius*
			- *getWidth getHeight*
		- *setters* like: *setFill setOutline*
	- d. Do an animation (using *time.sleep*)
- 9. *Debug* your code:
	- a. Use Eclipse to correct *compile-time errors* like this example:
	- b. Use the *red error messages in the Console window* to know the line at which the program broke and the general nature (at least) of the error. Use the *blue link in the Console window* to see the line at which the code broke.
	- c. Use either *print* statements or the *debugger* to track down harder-to-diagnose run-time errors
- 10. *Test* your code: Supply calls in *main* or elsewhere that call your functions with parameters that help test your functions, printing returned values as appropriate.
- 11. *Document* your code, using appropriate *documentation strings* (doc-comments) and *internal comments* (with **#** signs)
- 12. *Submit* your code, using SVN as usual.
- -
- 045  $\text{copy} - 1 = \text{copy}$